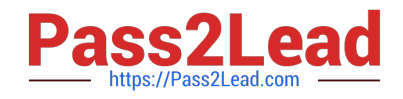

# **NSE6\_FWB-6.1Q&As**

Fortinet NSE 6 - FortiWeb 6.1

## **Pass Fortinet NSE6\_FWB-6.1 Exam with 100% Guarantee**

Free Download Real Questions & Answers **PDF** and **VCE** file from:

**https://www.pass2lead.com/nse6\_fwb-6-1.html**

### 100% Passing Guarantee 100% Money Back Assurance

Following Questions and Answers are all new published by Fortinet Official Exam Center

**63 Instant Download After Purchase** 

- **63 100% Money Back Guarantee**
- 365 Days Free Update
- 800,000+ Satisfied Customers

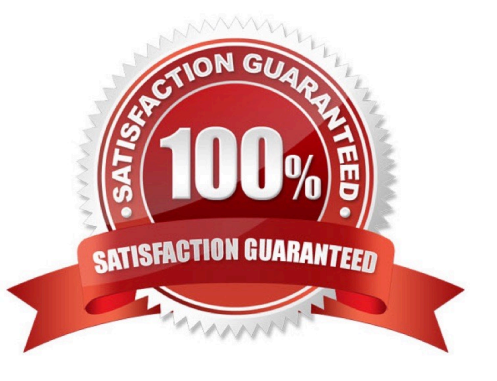

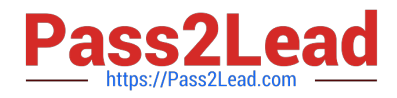

#### **QUESTION 1**

In Reverse proxy mode, how does FortiWeb handle traffic that does not match any defined policies?

- A. Non-matching traffic is allowed
- B. non-Matching traffic is held in buffer
- C. Non-matching traffic is Denied
- D. Non-matching traffic is rerouted to FortiGate

Correct Answer: C

#### **QUESTION 2**

When generating a protection configuration from an auto learning report what critical step must you do before generating the final protection configuration?

- A. Restart the FortiWeb to clear the caches
- B. Drill down in the report to correct any false positives.
- C. Activate the report to create t profile
- D. Take the FortiWeb offline to apply the profile

Correct Answer: B

#### **QUESTION 3**

You are configuring FortiAnalyzer to store logs from FortiWeb. Which is true?

- A. FortiAnalyzer will store antivirus and DLP archives from FortiWeb.
- B. You must enable ADOMs on FortiAnalyzer.
- C. To store logs from FortiWeb 6.0, on FortiAnalyzer, you must select "FrotiWeb 5.4".
- D. FortiWeb will query FortiAnalyzer for reports, instead of generating them locally.

Correct Answer: B

#### **QUESTION 4**

How does your FortiWeb configuration differ if the FortiWeb is upstream of the SNAT device instead of downstream of the SNAT device?

A. You must enable the "Use" X-Forwarded-For: option.

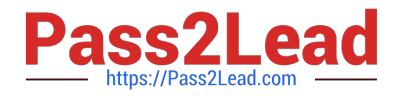

- B. FortiWeb must be set for Transparent Mode
- C. No special configuration required
- D. You must enable "Add" X-Forwarded-For: instead of the "Use" X-Forwarded-For: option.

Correct Answer: A

#### **QUESTION 5**

What can an administrator do if a client has been incorrectly Period Blocked?

- A. Disconnect the client from the network
- B. Manually release the IP from the temporary Blacklist
- C. Nothing, it is not possible to override a Period Block
- D. Force a new IP address to the client.
- Correct Answer: B

[Latest NSE6\\_FWB-6.1](https://www.pass2lead.com/nse6_fwb-6-1.html) **[Dumps](https://www.pass2lead.com/nse6_fwb-6-1.html)** 

[NSE6\\_FWB-6.1 Practice](https://www.pass2lead.com/nse6_fwb-6-1.html) [Test](https://www.pass2lead.com/nse6_fwb-6-1.html)

[NSE6\\_FWB-6.1 Exam](https://www.pass2lead.com/nse6_fwb-6-1.html) **[Questions](https://www.pass2lead.com/nse6_fwb-6-1.html)**